# bwbekleidung

## PFLICHT ZUR XRECHNUNG AB 27.11.2020

### SCHNELLÜBERSICHT FÜR EINSTEIGER

### 1. XRECHNUNGS-PFLICHT

#### /// Nur für Unternehmer

Eine XRechnungs-Pflicht besteht für Rechnungssteller immer dann, wenn diese ein Unternehmer im Sinne von § 14 Abs. 1 BGB sind. Nicht betroffen sind folglich Privatpersonen oder Soldaten.

#### /// Aufträge > 1.000 €

Eine XRechnungs-Pflicht besteht immer für Aufträge ab einem Volumen von 1.000 € netto. Nicht entscheidend ist die Rechnungshöhe.

#### /// Rahmenverträge

,,,,,,,,,,,,,,,,,,,,,,,,,

Bei Aufträgen mit einem Rahmenvertrag besteht eine generelle Pflicht.

### 2. REGISTRIERUNG ÜBER DAS PORTAL

#### /// Verpflichtende Nutzung

Für die Übermittlung von XRechnungen müssen Rechnungssteller und Rechnungssender das Verwaltungsportal des Bundes nutzen. Dieses finden Sie unter: xrechnung-bdr.de

#### /// Anmeldung im Portal

Für die Erstellung und Versendung von XRechnungen ist die kostenlose Registrierung bei der OZG-RE notwendig: xrechnung-bdr.de

#### /// Leitweg ID

Den Rechnungsempfänger bestimmen Sie durch eine s. g. Leitweg-ID. Rechnungssteller brauchen für die Versendung von XRechnungen keine eigene Leitweg-ID. Die Leitweg ID der BwBM finden Sie auf der Rückseite oder auf unserer Homepage: www.bwbm.de

### 3. RECHNUNGSERZEUGUNG

#### /// Pflichtdaten

Sicherstellung der Eingabe aller Pflichtangaben nach eRechVO und UStG.

#### /// Technische Möglichkeiten / Notwendigkeiten

Voraussetzungen sind ein Internetzugang sowie die Internetbrowser Microsoft Edge oder Mozilla Firefox. Bitte informieren Sie sich über alternative Möglichkeiten der automatischen Rechnungsstellung über das Portal.

#### /// Rechnungsbegründende **Unterlagen**

Begleitdokumente wie Lieferscheine oder Leistungsnachweise sind s.g. rechnungsbegründende Unterlagen. Diese können Sie bei der Rechnungsversendung im Portal anhängen.

Format und Menge: Max. 200 Dokumente als Anlage je Rechnung, maximales Rechnungsvolumen 15 MB je Rechnung einschließlich Anlagen.

#### Zugelassene Dateitypen:

.png, .pdf, .jpg, .jpeg, .xlsx, .ods, .csv. Nicht zugelassen sind aktive Inhalte (zum Beispiel Makros).

Rechnungsbegründende Unterlagen können in Ausnahmefällen als PDF an fibu@bwbm.de gesendet werden.

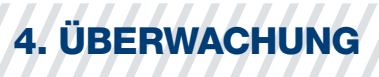

#### /// Bearbeitungsstatus eingereichter XRechnungen

Bitte überprüfen Sie, ob die von Ihnen versendete Rechnung auch tatsächlich verarbeitet wurde.

Das Portal OZG-RE und der Rechnungsempfänger prüfen die Rechnung und können diese annehmen oder zurückweisen.

Je nach Verarbeitungsstatus finden Sie einen Hinweis im Portal "angenommen" oder "zurückgewiesen".

# bwbekleidung

////////////////

## WICHTIGE INFOS ZUR XRECHNUNG

KURZ & KNAPP

### RECHNUNGSBESTANDTEIL ANFORDERUNG

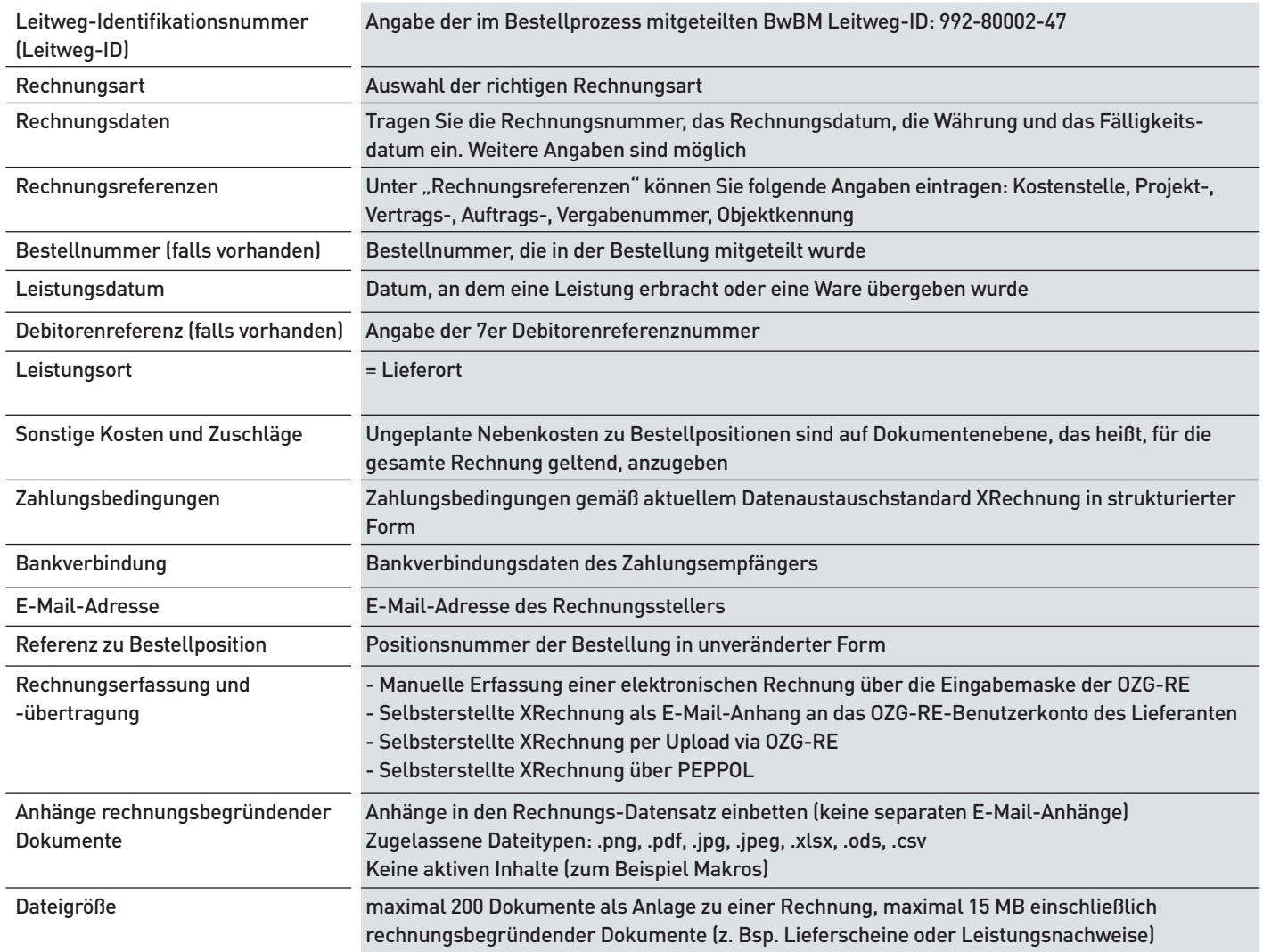

## SIE BENÖTIGEN HILFE?

#### /// BwBM Hotline

Unsere Ansprechpartner im Haus stehen Ihnen für BwBM spezifische Sachverhalte zur Verfügung. Sie erreichen sie unter

Tel.: 02203 9128 422 Tel.: 02203 9128 548

#### /// OZG-RE-Support-Hotline

Es steht Ihnen ein telefonischer Support zur Verfügung unter

Tel.: 0228 / 99681-10101 E-Mail: sendersupport-xrechnung@bdr.de

#### /// BwBM Homepage

Unter www.bwbm.de finden Sie umfangreiche Detailinformationen sowie verschiedene Dokumente und Leitfäden zum Nachlesen.